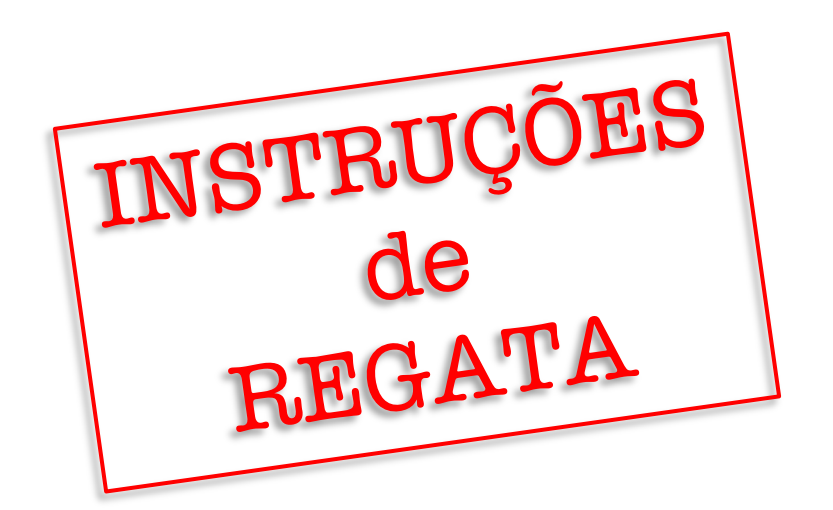

# **REGATA SAIAS AO VENTO Flotilha Ranger 22 2023**

# **12 de novembro de 2023**

# **PATROCÍNIO:**

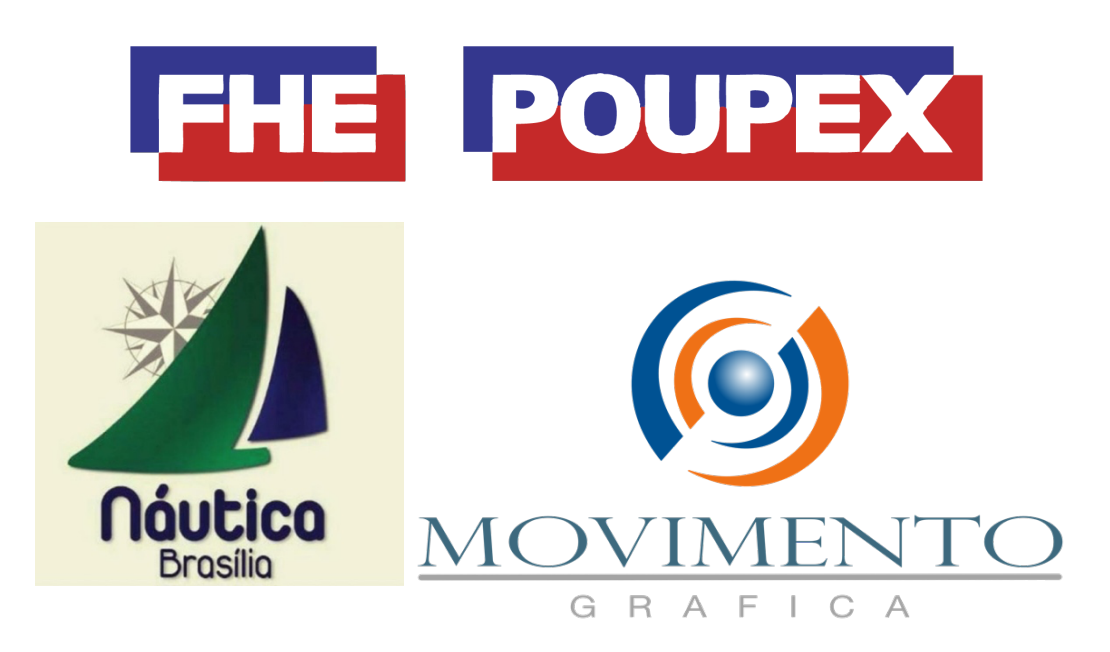

## **REGATA SAIAS AO VENTO FLOTILHA RANGER 22 2023 INSTRUÇÕES DE REGATA**

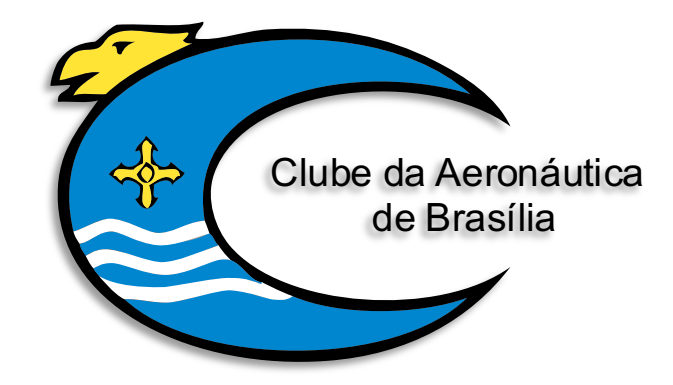

## **COMISSÃO ORGANIZADORA**

Clube da Aeronáutica de Brasília - CAER Federação Náutica de Brasília – FNB Flotilha Ranger 22 do DF

### **COMISSÃO DE REGATA**

Marcelo Correia da Silva

#### **1. PERÍODO DE REALIZAÇÃO DO EVENTO**

**1.1.** A Regata Saias ao Vento de Ranger 22 será realizada no dia 12 de novembro de 2023, conforme o quadro horário constante do item 2 PROGRAMAÇÃO.

#### **2. PROGRAMAÇÃO**

**2.1.** Quadro horário:

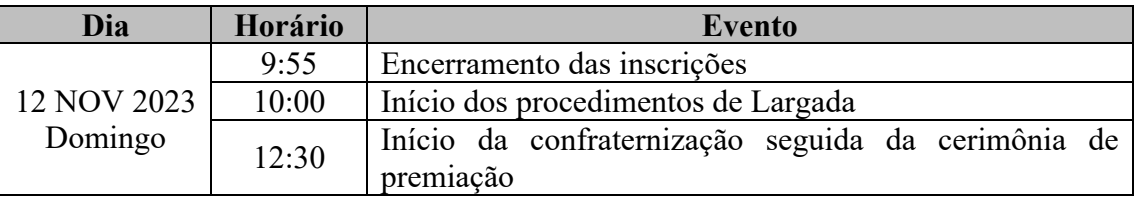

**Obs**: Não haverá um briefing presencial preparativo para a Regata Saias ao Vento. Portanto, dúvidas dos participantes poderão ser sanadas por meio dos canais de contato listados no item 21 destas IR.

**2.2.** Está programada uma regata de percurso, com o barla-sota (1 ou 2) como alternativa em caso de condições de vento fraco, conforme julgamento da CR.

**2.3.** A CR poderá realizar mais de uma regata, caso as condições de vento permitam, até o limite de tempo definido no item 2.4.

**2.4.** Nenhum sinal de atenção será feito depois das 13:00.

#### **3. CLASSES CONVIDADAS**

**3.1.** A Regata Saias ao Vento é destinada exclusivamente aos veleiros da Classe Ranger 22.

#### **4. ELIGIBILIDADE**

**4.1.** As embarcações deverão estar quites com a Flotilha de Ranger 22 do DF e com a Associação Brasileira da Classe Ranger 22 (ABCR) para serem elegíveis.

**4.2.** Pela característica peculiar da Regata Saias ao Vento de Ranger 22, que tem como um dos seus principais objetivos fomentar a participação feminina nesse belo esporte náutico, será admitida somente a participação de tripulações exclusivamente femininas (timoneiras e proeiras). Qualquer barco que tenha a bordo um tripulante que não seja do sexo feminino será considerado DNC sem direito a audiência.

#### **5. REGRAS**

**5.1.** A Regata Saias ao Vento será regida pelas Regras tais como definidas nas **"**Regras de Regata a Vela (RRV) da *World Sailing,* disponível para ser acessada em: [https://www.sailing.org/inside-world-sailing/rules-regulations/racing-rules-of-sailing/.](https://www.sailing.org/inside-world-sailing/rules-regulations/racing-rules-of-sailing/)

**5.2.** Também serão aplicáveis as seguintes regras, em complemento às RRV 2021-2024:

a) Determinações da FNB;

- b) Regra da Flotilha Ranger 22;
- c) Instruções de Regata, incluindo alterações feitas pela Comissão de Regata; e
- d) Estará em vigor o *Apêndice T - Arbitragem -* das *Regras de Regata a Vela* da *World Sailing.*

#### **6. INSCRIÇÕES**

**6.1.** As embarcações, juntamente com suas tripulações, exclusivamente do sexo feminino, estarão regularmente inscritas na Regata Saias ao Vento quando entregarem o formulário de inscrição eletrônico e efetuarem o pagamento da Taxa de Inscrição, o que deve ser feito até o horário limite estabelecido no item 2 PROGRAMAÇÃO.

**6.2.** O formulário de inscrição eletrônico está disponível no site [www.sarweb.com.br.](http://www.sarweb.com.br/)

**6.3.** A Taxa de Inscrição será de R\$ 100,01\* por barco, destinada exclusivamente para cobrir os custos operacionais da competição.

\*o centavo adicional é importante para a tesouraria do CAER identificar os depósitos destinados ao evento, independente dos comprovantes a serem encaminhados para a Náutica.

**6.3.1.**A Taxa de Inscrição pode ser paga mediante:

- a) PIX para o Clube da Aeronáutica de Brasília por meio da chave 00.753.422/0001- 38 (CNPJ);
- b) Transferência ou depósito bancário na conta corrente do Clube da Aeronáutica de Brasília (Banco do Brasil 001, Agência: 0452-9, Conta Corrente: 302485-7, CNPJ: 00.753.422/0001-38); ou
- c) Pagamento diretamente à Secretaria Náutica do CAER em dinheiro, cheque nominal ao Clube da Aeronáutica de Brasília ou cartão de crédito / débito.

**6.3.2.**Aqueles que efetuarem o pagamento mediante PIX, transferência ou depósito bancário deverão envias o comprovante para: nautica@clubedaaeronauticadf.org.br.

**6.3.3.**O pagamento da Taxa de Inscrição, quando feito diretamente à Secretaria Náutica do CAER, deve ser feito no dia da Regata até o horário limite para a inscrição estabelecido no item 2.

#### **7. LOCAL DAS REGATAS**

**7.1.** O evento será sediado pelo Clube da Aeronáutica de Brasília e as regatas serão disputadas no Lago Paranoá nos percursos descritos no item 13 destas IR e nos Anexos A e B.

#### **8. AVISOS AOS COMPETIDORES**

**8.1.** Avisos aos competidores serão afixados no Quadro de Avisos Virtual do Evento, acessível via [https://chat.whatsapp.com/D3YxkT1GURd52J0TgCR0QO.](https://chat.whatsapp.com/D3YxkT1GURd52J0TgCR0QO)

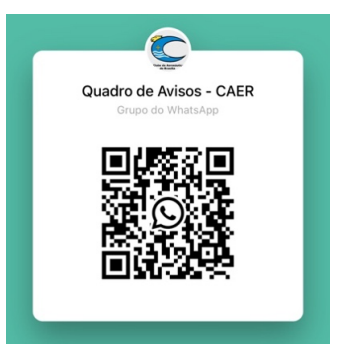

#### **9. INSTRUÇÕES DE REGATA**

**9.1.** As Instruções de Regata (IR) serão divulgadas no site da FNB [www.fnb.org.br](http://www.fnb.org.br/) e uma cópia impressa estará à disposição para a consulta dos velejadores na Secretaria Náutica do CAER.

**9.2.** Qualquer alteração nas Instruções de Regata que afete as regatas será publicada no Quadro de Avisos Virtual até às 9h 00m do dia 12 de novembro de 2023, exceto alteração no programa de regatas, que será publicada até as 18h 00m do dia 11 de novembro de 2023.

#### **10. SINAIS EM TERRA**

**10.1.** Sinais em terra serão expostos no mastro da bandeira localizado no pátio em frente à Secretaria Náutica do CAER.

**10.2.** Quando o Galhardete RECON (D) é hasteado em terra, o seu significado descrito na sinalização de regata RECON é modificado de "1 minuto" para "não antes de 30 (trinta) minutos".

#### **11.BANDEIRAS DAS CLASSES**

A bandeira da Classe será substituída pela Bandeira "Q" (**...**).

#### **12. MARCAS**

**12.1.** As marcas que definirão os percursos serão boias cilíndricas nas cores BRANCA ( $\Box$ ), LARANJA ( $\Box$ ) e/ou AMARELA ( $\Box$ ) e estarão dispostas nos circuitos conforme Anexo A e B.

#### **13. PERCURSOS**

**13.1.** O percurso a ser realizado é conforme ilustrado nos Anexo A e B.

**13.1.1.** A posição das marcas no mapa do Anexo A indicam a sua direção geral, com uma linha tracejada indicando a área onde as marcas podem ser posicionadas, sendo que a CR poderá optar, de acordo com as condições de vento apresentadas no dia da regata, por posicionar as marcas em local mais próximo ou mais afastado.

#### **14.LARGADA**

**14.1.** A linha de largada será definida pela linha imaginária que liga o Mastro da CR, com uma bandeira laranja hasteada, e uma boia preferencialmente da cor BRANCA  $( \Box )$ .

**14.2.** Um barco não largará quando já tiverem decorridos 10 minutos após o sinal de largada.

**14.3.** Os sinais primários durante o procedimento de largada são os sinais visuais (bandeiras). Portanto, a falha de algum sinal sonoro não inviabiliza, cancela ou invalida a largada.

#### **15. CHEGADA**

**15.1.** A embarcação da CR sinalizará que está em posição de chegada quando for hasteada uma bandeira da cor AZUL no seu mastro.

#### **16. PENALIZAÇÕES, PROTESTOS E PEDIDOS DE REPARAÇÃO**

**16.1.** O prazo de protestos será de 40min após o sinal de término da Regata, devendo ser apresentado em formulário disponível na Secretaria Náutica do CAER.

**16.2.** Protestos e pedidos de reparação deverão ser entregues na Secretaria Náutica do CAER.

#### **17. PONTUAÇÃO**

**17.1.** Será aplicado o sistema linear de pontuação do Apêndice A das RRV.

#### **18. PREMIAÇÃO**

**18.1.** A embarcação classificada em 1º lugar será premiada com um troféu de 1º Lugar. **18.2.** As tripulantes das embarcações classificadas em 1º, 2º e 3º serão premiadas com medalhas.

#### **19. RESPONSABILIDADES**

Conforme Regra 4 das RRV, a decisão de participar ou não da Regata Saias ao Vento é de exclusiva responsabilidade dos participantes. A Organização do Campeonato ou qualquer outra pessoa ou entidade envolvida na organização não se responsabilizam por qualquer lesão (inclusive morte), danos materiais ou pessoais, perda ou reivindicação sustentada por competidores ou qualquer um relacionado com um competidor antes, durante ou depois do evento.

#### **20. UTILIZAÇÃO DO APLICATIVO "RACE Qs"**

**20.1.** Durante a Regata Saias ao Vento será disponibilizado um site na internet para que espectadores possam acompanhar os barcos em competição. Esse site pode ser acessado por meio do endereço eletrônico [http://raceqs.com/regattas/105015.](http://raceqs.com/regattas/105015)

**20.2.** O aplicativo "Race Qs" mostra a posição dos barcos com 5 minutos de defasagem em relação à posição real, impedindo que uma tripulação consiga acessar os dados de desempenho de outra embarcação em tempo real. Tal característica do aplicativo garante condições justas de competição.

20.3. Para aparecer no site, basta que um<sup>4</sup> "smartphone" a bordo da embarcação tenha instalado o aplicativo "Race Qs" e esteja gravando a regata com o modo "Live Streaming" ligado.

4 Obs.: Não é indicado que haja mais de um telefone com o aplicativo ligado e gravando dentro do mesmo barco. Isso porque cada "smartphone" será entendido como uma embarcação, gerando assim duplicidade de informação e sobreposição de veleiros.

**20.4.** Além da possibilidade de visualização quase que em tempo real, depois de terminada a regata será possível rever toda a competição e os dados de desempenho dos participantes.

**20.5.** A utilização do aplicativo não é obrigatória, mas é bastante encorajada, uma vez que possibilita ao público um melhor contato com a competição e possibilita a todos os participantes um *debriefing* de qualidade, contendo as informações de todos os demais adversários, sendo ferramenta de grande valia para o aprimoramento de táticas e técnicas de cada um.

**20.6.** O Anexo C traz o passo-a-passo para a instalação e utilização do aplicativo.

**20.7.** Maiores informações também podem ser obtidas no site [www.raceqs.com.](http://www.raceqs.com/)

#### **21.INFORMAÇÕES**

**21.1.** Essas instruções de Regata estarão disponíveis para download no site da Federação Náutica de Brasília [www.fnb.org.br.](http://www.fnb.org.br/)

**21.2.** Meios de contato com a Secretaria Náutica do CAER:

- Telefone: (61) 3306-1922
- Diretoria de Vela do CAER: (61) 99669-6849  $\bigcirc$  / (61) 98243-7055  $\bigcirc$
- e-mail: [nautica@clubedaaeronauticadf.org.br](mailto:nautica@clubedaaeronauticadf.org.br)

### ANEXO A

## PERCURSO

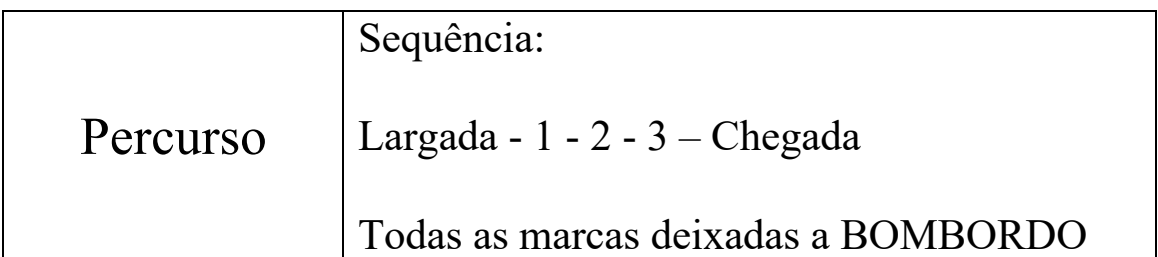

**Obs: A figura abaixo mostra a direção geral das marcas, sendo apenas uma posição aproximada dessas. A posição real será definida de acordo com intensidade de vento do dia da regata.**

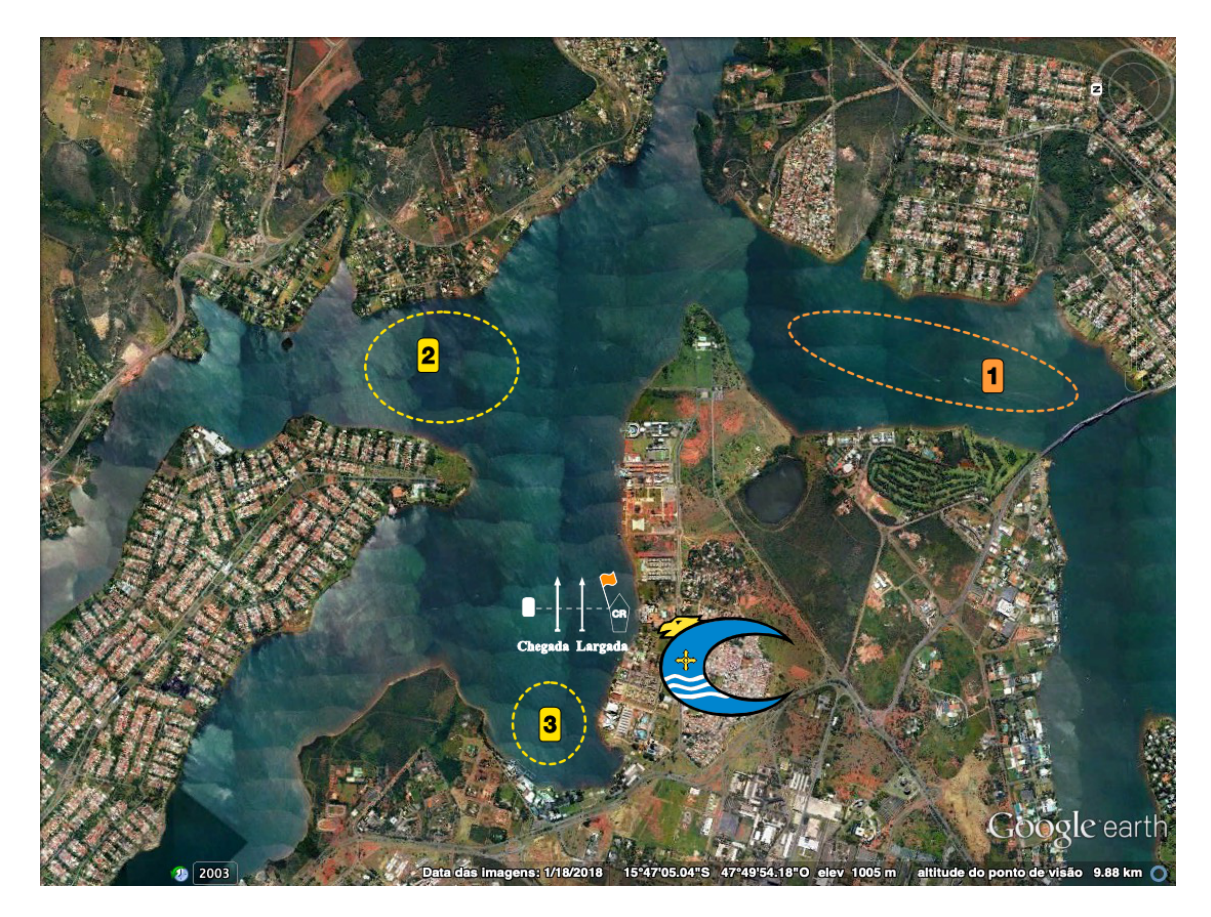

## ANEXO B

# BARLA-SOTA

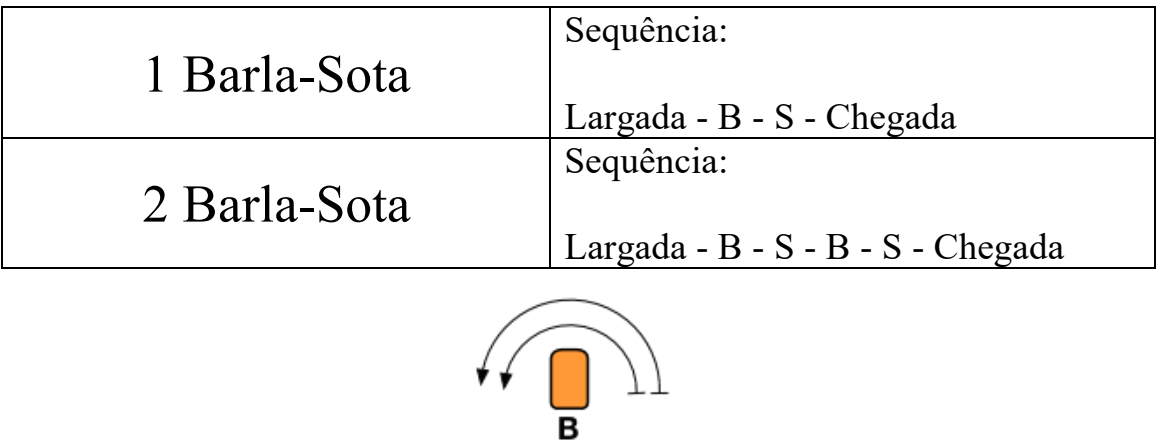

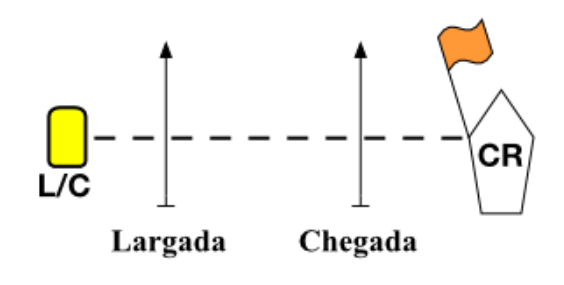

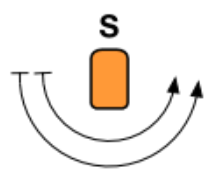

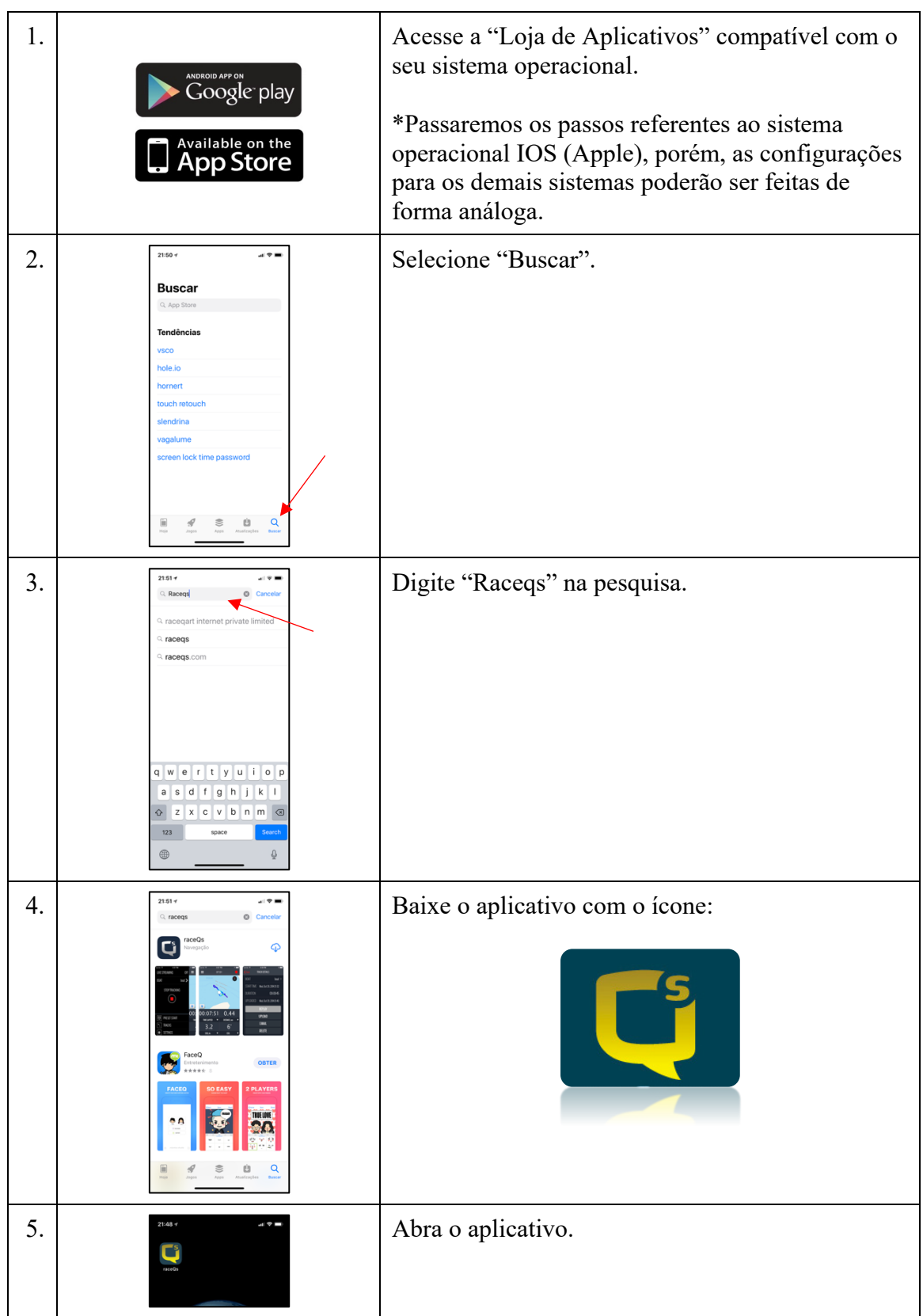

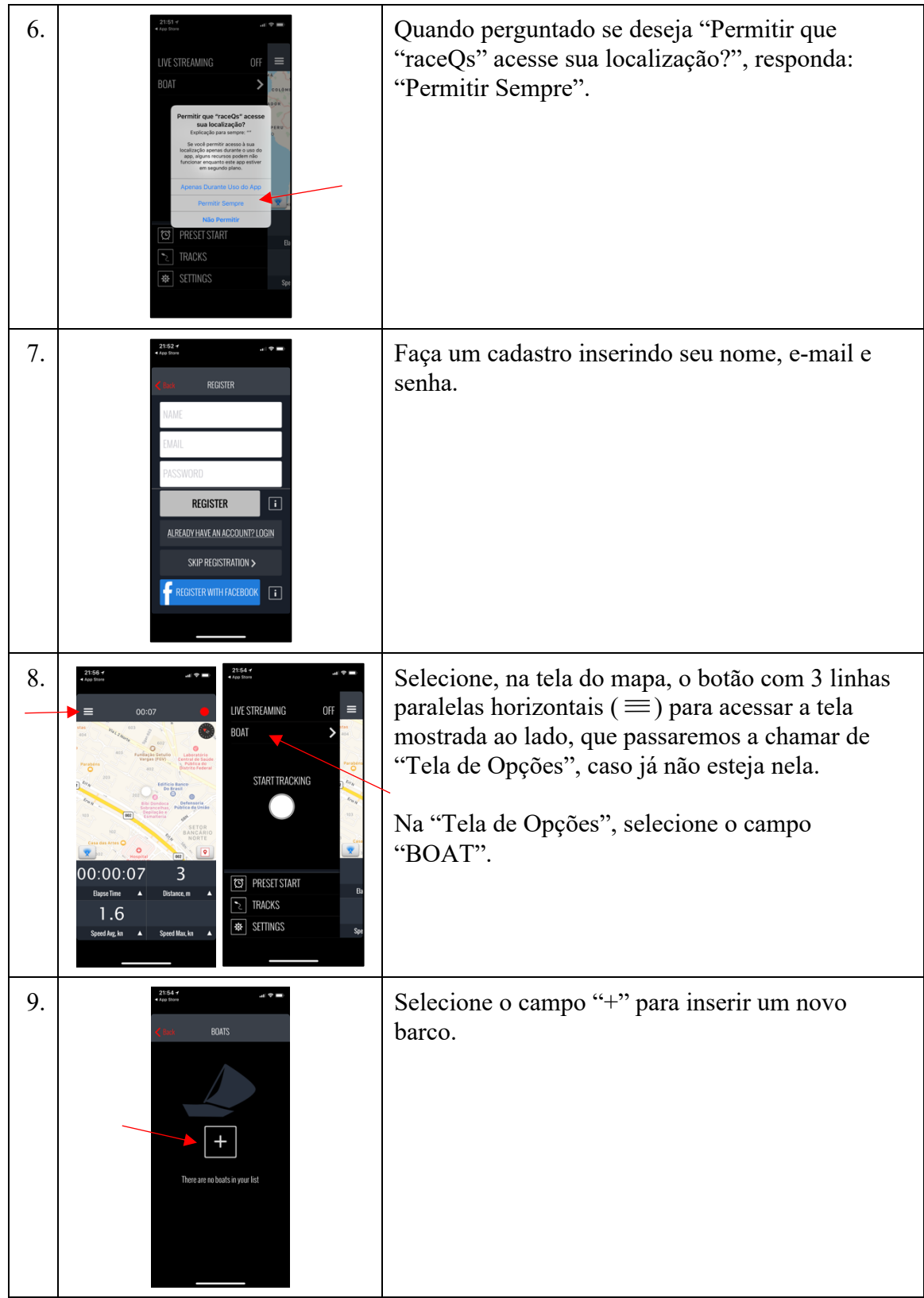

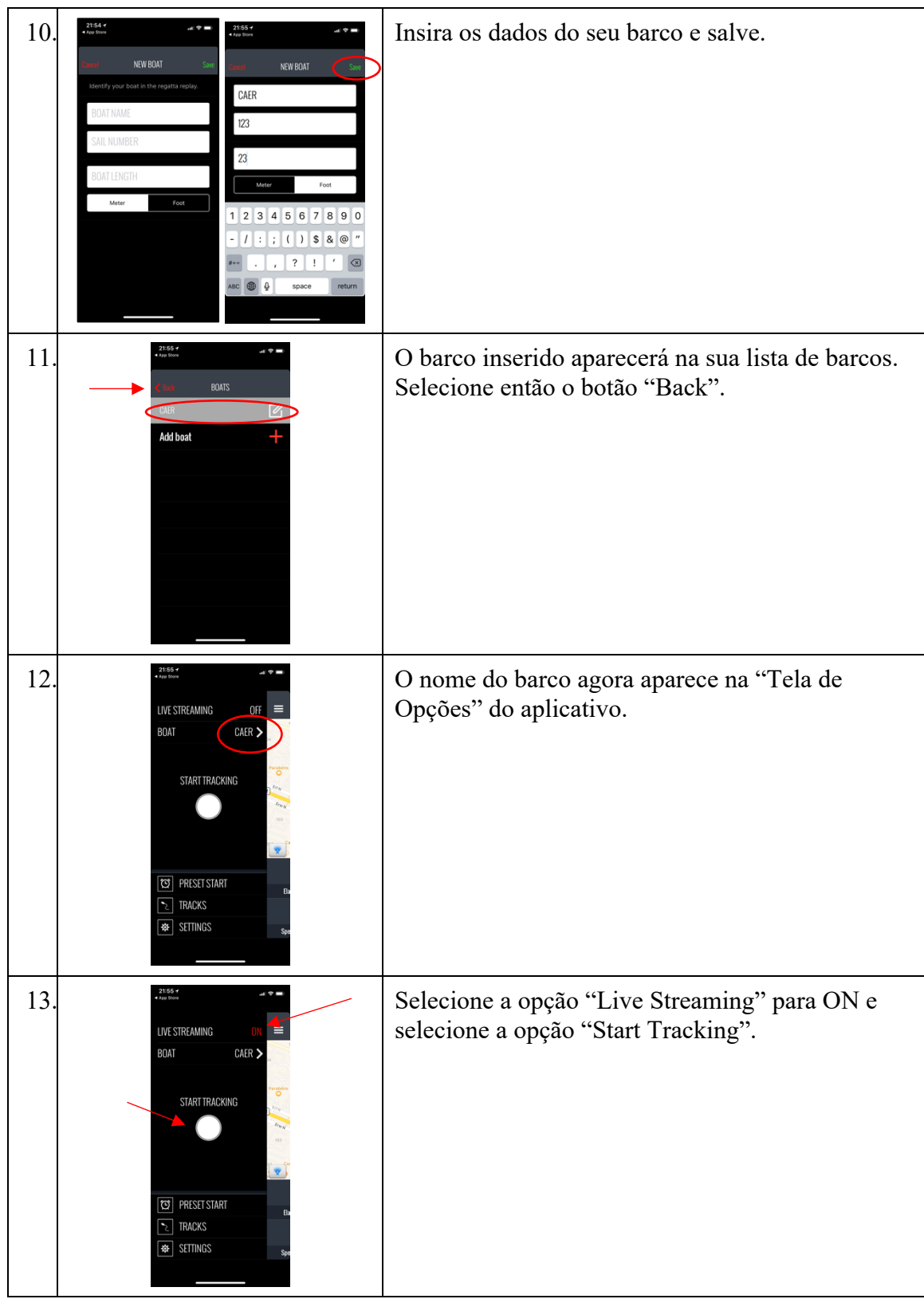

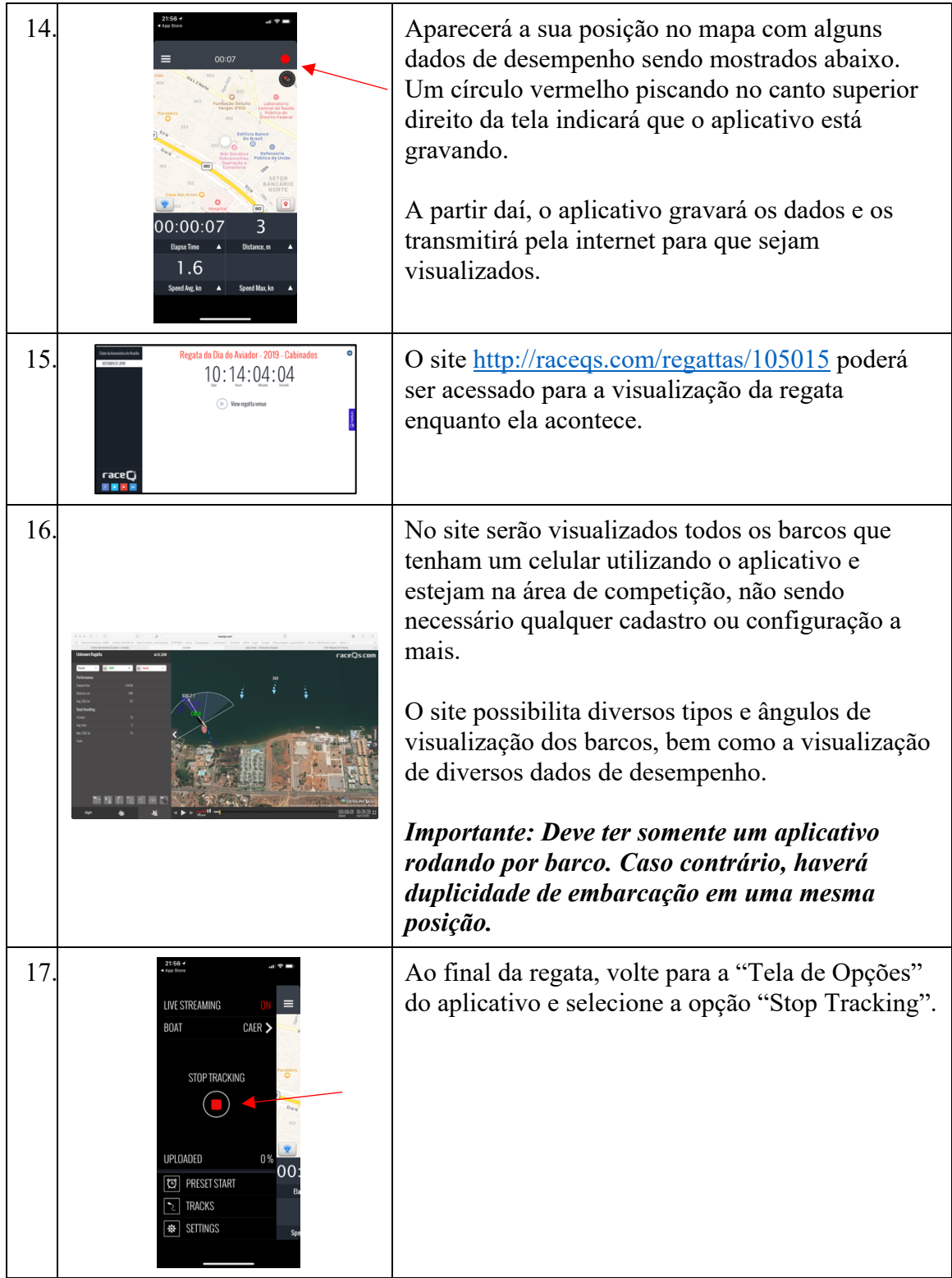

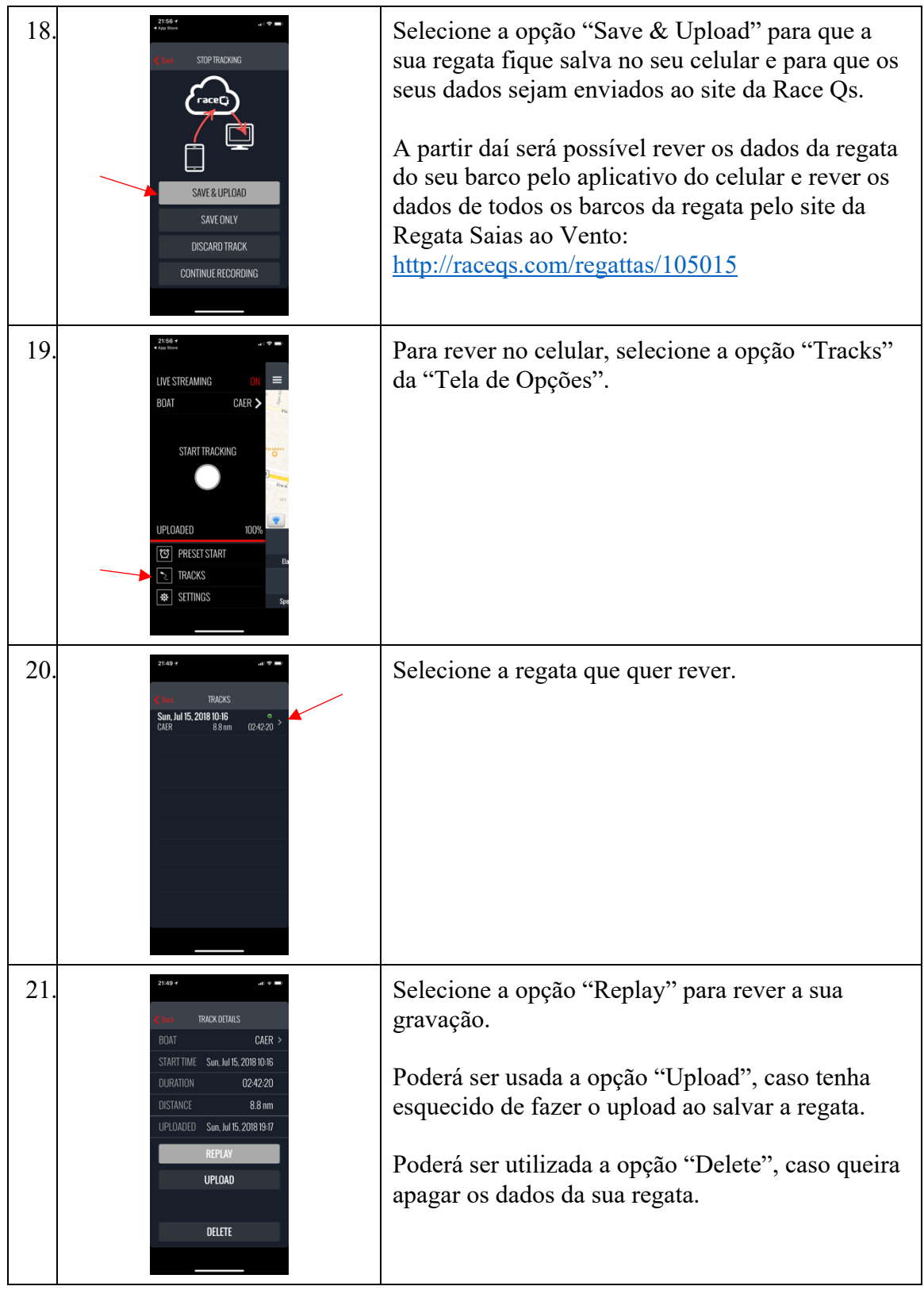

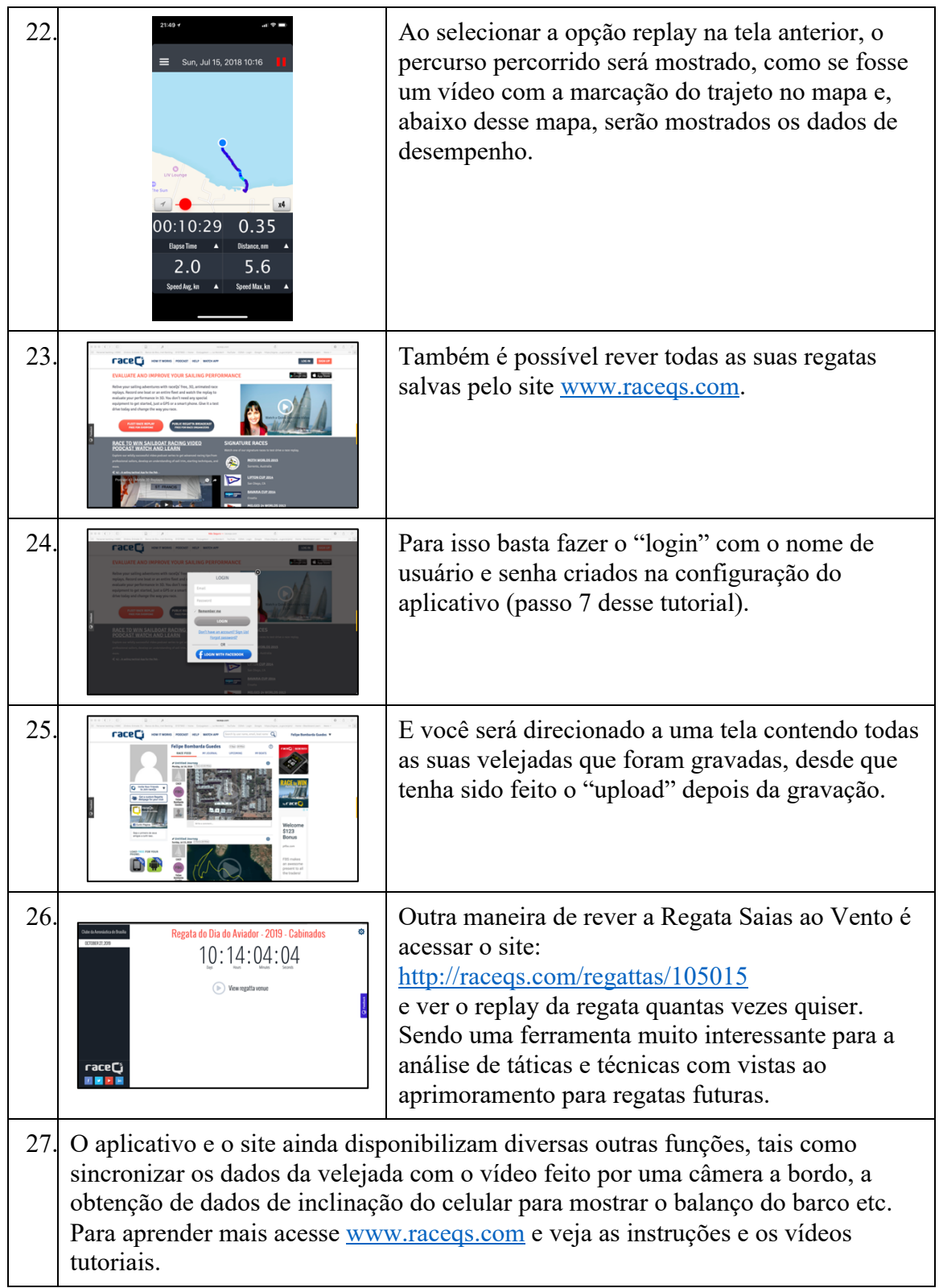